# **Spectroscope à réseau.**

### **1. Le réseau, un élément optique dispersif.**

### **1.1.** *Présentation***.**

Le réseau que nous allons exploiter en TP est constitué d'un grand nombre de fentes parallèles de même largeur b, disposées régulièrement de façon à ce que la distance entre deux fentes consécutives, appelée pas du réseau et noté a, soit toujours la même. On désigne alors par N le nombre de traits par mm sur le réseau.

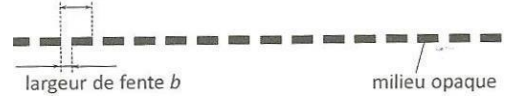

Les phénomènes à l'origine du comportement de la lumière lorsqu'elle franchit le réseau sont la diffraction sur chacune des fentes du réseau et les interférences entre les ondes diffractées produites par les différentes fentes éclairées.

Pour comprendre la répartition de l'intensité lumineuse en sortie du réseau, on réalise une étude numérique s'appuyant sur quelques exemples d'écrans diffractant constitués de fentes parallèles de largeur b, distante de a. On éclaire ce système par un faisceau de lumière parallèle monochromatique de longueur d'onde dans le vide λ.

> L'intensité lumineuse en sortie du système s'exprime alors comme le produit :

- D'un terme d'interférence à N ondes où N est le nombre de fentes éclairées.
- D'un terme dû à la diffraction sur une fente de largeur a.
- On appelle p l'ordre d'interférence, dans la configuration

$$
preesentée il s'exprime: p = \frac{d}{\lambda} \left( \sin i_p - \sin i_o \right)
$$

On représente d'abord la fonction d'interférence à N ondes pour différentes valeurs de N :

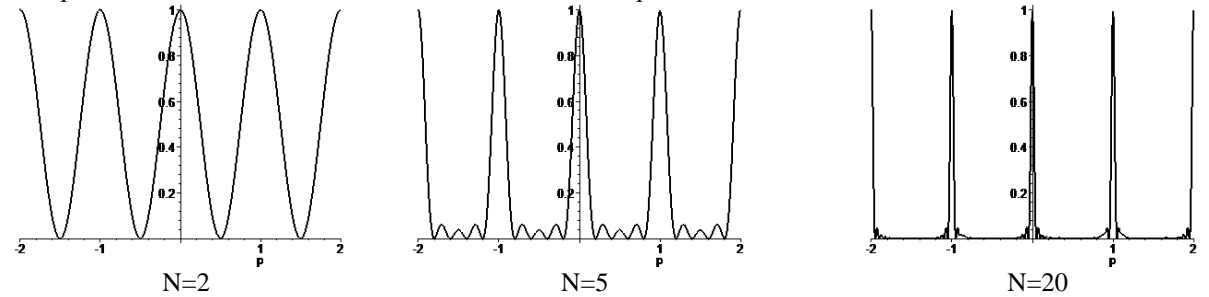

On constate que :

- Quel que soit le nombre de fentes, les directions d'éclairement maximum sont toujours données par des valeurs entières de l'ordre d'interférence p.
- Plus le nombre de fentes éclairées est grand, plus l'intensité lumineuse se concentre autour des directions d'éclairement maximum. On comprend alors l'intérêt du réseau pour lequel le nombre de fentes éclairées sera très grand permettant de concentrer la lumière dans une direction précise.

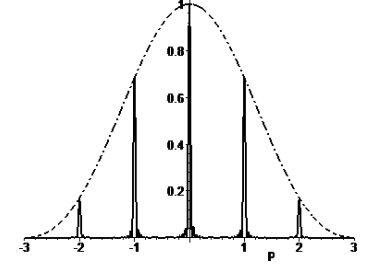

Lorsqu'on considère l'intensité totale, produit des termes d'interférence pour N=20 fentes éclairées et du terme de diffraction pour le cas où a/b=3, on obtient la courbe ci contre. On constate que :

- L'intensité est maximale pour l'ordre p=0. Cet ordre n'est pas exploitable en spectroscopie car il n'y a pas de dispersion des longueurs d'onde.
- L'intensité décroit quand la valeur absolue de l'ordre croit, on ne pourra exploiter en pratique que les ordres p=-2, -1, 1 et 2.

Pour finir, on peut étudier la courbe donnant l'évolution de  $sin(i_1)$  et  $sin(i_2)$  lorsque la longueur d'onde dans le vide  $\lambda$  varie. La représentation est faite pour un réseau de 500 traits par mm et pour un angle d'incidence  $i_0=0/$ 

- On observe dans chaque ordre que la direction d'éclairement fort est une fonction linéaire de la longueur d'onde dans le vide.
- Le réseau est donc un élément dispersif lorsqu'on considère des ordres non nuls. Cette dispersion est linéaire et la pente de la fonction donnant  $sin(i_p)$  s'exprime simplement par p/a.

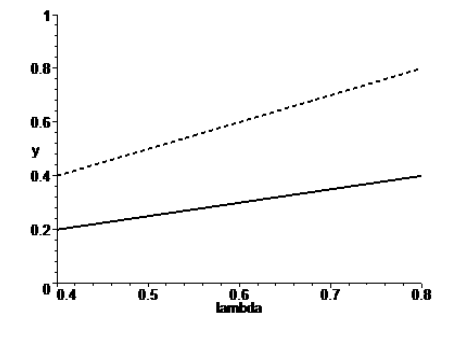

# **TP de physique numéro 13 PCSI2 2023-2024 Spectroscope à réseau**

## *1.2. Mise en œuvre du réseau dans un spectroscope.*

Pour mettre en œuvre le réseau, on réalise un spectroscope permettant

- d'éclairer ce réseau avec un faisceau de lumière quasiment parallèle produit en plaçant la source lumineuse devant la fente d'entrée d'un collimateur
- d'observer l'intensité lumineuse renvoyée à l'infini par le réseau selon l'angle de sortie pointé à l'aide d'une lunette astronomique (réglée sur l'infini).
- On définit alors l'angle de déviation  $D_n$  où on observe la lumière pour l'ordre d'interférence p.

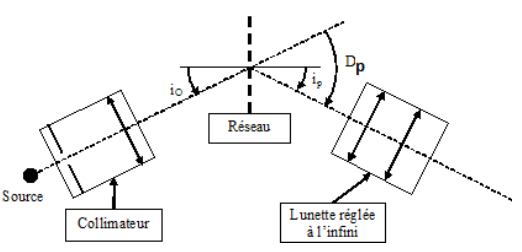

# **2. Réalisation expérimentale du spectroscope : le goniomètre.**

# *2.1. Présentation du goniomètre.*

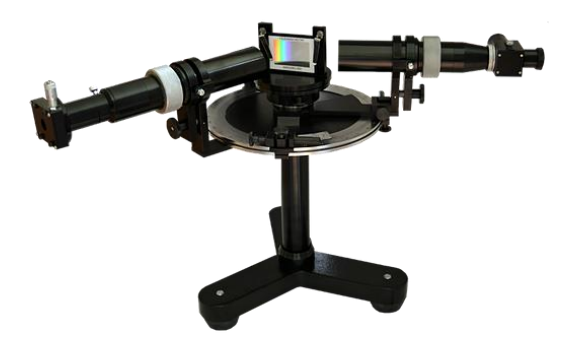

# *2.2. Réglage du goniomètre.*

### **Le goniomètre comporte :**

 un plateau métallique horizontal sur lequel des graduations permettent des mesures d'angle ;

 une platine mobile autour d'un axe central Δ passant par le centre du disque, et sur laquelle on dispose un réseau de diffraction ;

 une lunette auto-collimatrice (à droite sur la photo) mobile autour du même axe Δ ;

 un collimateur (à gauche sur la photo), muni d'une fente objet qu'il faut éclairer à l'aide d'une source externe.

Pour régler le goniomètre dans la configuration nécessaire à la réalisation des mesures, on doit :

- **Régler dans un premier temps la lunette autocollimatrice sur l'infini.**
- **Régler le collimateur pour qu'il produise un faisceau de lumière parallèle.**

### **a. Réglage à l'infini de la lunette autocollimatrice.**

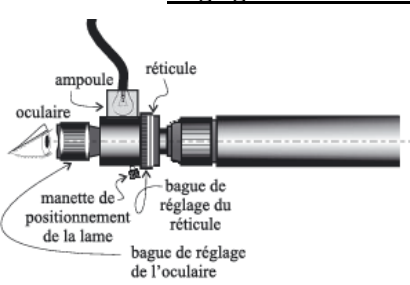

 On allume l'éclairage auxiliaire disponible sur la lunette et on met en place la lame semi réfléchissante en poussant la manette de positionnement de la lame à fond à gauche.

 On règle la position de l'oculaire pour voir nettement le réticule. Une des branches de la croix doit être placée à la verticale.

 On plaque devant l'objectif un miroir plan permettant d'observer un disque lumineux correspondant au retour de la lumière dans la lunette.

- On régle alors le tirage de la lunette sur l'infini en réglant la bague associée de manière à voir une seconde image nette du réticule.
- On peut alors retirer la lame semi réfléchissante et éteindre l'éclairage auxiliaire.

On a alors effectué le réglage par auto-collimation de la lunette (le réticule est dans le plan focal image de l'objectif et la lunette est réglée sur l'infini). **Il ne faudra plus toucher au réglage du tirage de la lunette à partir de ce moment sous peine de devoir reprendre cette première étape.**

#### **b. Réglage du collimateur.**

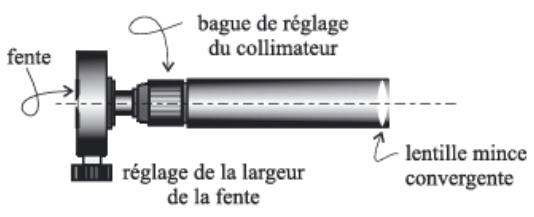

- Prérégler la fente entrée du collimateur pour qu'elle soit orientée verticalement et légèrement ouverte.
- Allumer la lampe à vapeur (marquée Hg/Cd) et la placer pour éclairer la fente d'entrée du collimateur.
- Eclairer le réseau en incidence normale, déplacer la lunette pour observer l'image de la fente du collimateur issue de la transmission à travers le réseau dans l'ordre zéro. Il n'y a pas de dispersion des longueurs d'onde dans cet ordre, on retrouve une lumière « blanche » légèrement bleutée.
- Régler alors le tirage du collimateur à l'aide de la grosse vis situé sur le tube-monture de ce dernier pour observer une image nette de la fente à travers la lunette.

### **TP de physique numéro 13 PCSI2 2023-2024 Spectroscope à réseau**

 L'image de la fente doit alors être centrée verticalement dans le champ d'observation de la lunette et orientée verticalement.

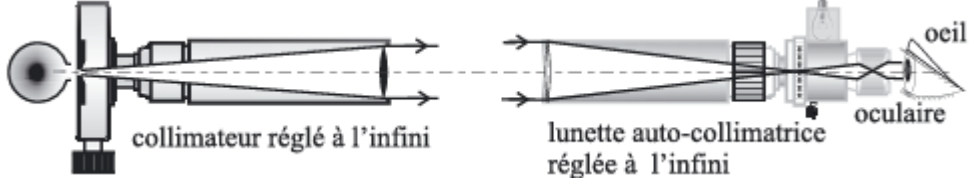

#### **c. Observations préliminaires.**

- A partir de l'observation de l'ordre zéro d'interférence où toutes les longueurs d'onde sont regroupées, déplacer la lunette vers la droite pour observer les ordres 1 puis 2.
	- Décrire les observations faites (dispersion des longueurs d'onde, quelles longueurs d'onde sont les moins déviées ? Les plus déviées ?)
- A partir de l'observation de l'ordre zéro d'interférence, déplacer la lunette vers la gauche pour observer les ordres -1 puis -2.
	- Décrire les observations faites (dispersion des longueurs d'onde, quelles longueurs d'onde sont les moins déviées ? Les plus déviées ? Y a-t-il mélange des ordres -1 et -2 ?)

### **3. Mesures d'angles et exploitation.**

### *3.1. Lecture de la valeur d'angle sur le vernier.*

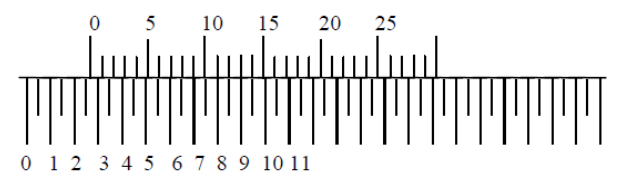

Le vernier est un système permettant de faire une lecture de la valeur d'une position (ici angulaire) avec une grande précision (ici de l'ordre de la minute d'arc).

 On repère d'abord la position du zéro de l'échelle mobile (en haut sur la figure) par rapport à l'échelle fixe. Sur l'exemple le zéro pointe entre les valeurs d'angle 2,5 (soit 2°30') et 3°.

 $\triangleright$  On prend alors comme référence la valeur de 2°30'. On repère quelles graduations se font face sur les deux échelles (ici le 12 ou le 13 de l'échelle mobile font face aux graduations de l'échelle fixe en dessous). La position angulaire mesurée est alors de 2°30' additionnée des 12' soit 2°42'.

 L'erreur de lecture sur le vernier est alors d'environ 2' d'arc, en tenant compte de la difficulté à dire exactement quelles graduations se font face sur les deux échelles (12' ou 13' dans notre exemple). On ne passera donc pas trois heures à débattre sur ce point et on fera la lecture au feeling.

Mise en œuvre :

- Effectuer la lecture sur le vernier de la position angulaire dans laquelle l'ordre 0 est transmise à travers le réseau en pointant précisément la raie « blanche » (bleutée) avec la croix du réticule.
- Faire tourner le réseau et constater que l'ordre 0 reste immobile lors de la rotation.

### *3.2. Observation, mesure et exploitation des minima de déviation.*

### **a. Première observation et première mesure.**

- Eclairer le réseau et observer la raie verte la plus forte du spectre du mercure dans l'ordre 1 d'interférence.
- Faire tourner la plate-forme portant le réseau en suivant le déplacement de la raie verte avec la lunette.
- Repérer l'existence d'un minimum de déviation (position angulaire pour laquelle la raie verte dans l'ordre 1 est la plus proche de l'ordre zéro). Noter cette position angulaire  $\alpha_1$  par lecture sur le vernier.
- On repère par la même méthode la position  $\alpha_{-1}$  du minimum de déviation pour la même raie pour l'ordre -1.
- On détermine la valeur de l'angle minimum de déviation pour la longueur d'onde correspondante pour

l'ordre 1 par la relation  $D_{m}(\lambda)$ 2  $D_{m,1}(\lambda) = \left| \frac{\alpha_1 - \alpha_{-1}}{2} \right|.$ 

La relation liant l'ordre d'interférence p, la longueur d'onde λ, le nombre de trait par mètre n=1/a(=1000N où N est le nombre de traits par mm)et le minimum de déviation est alors  $\sin\left(\frac{D_{m,p}(\lambda)}{2}\right) = \frac{1}{2} m \lambda$  $\left(\frac{D_{m,p}(\lambda)}{2}\right) = \frac{1}{2}np$ 2 1 2  $\sin\left(\frac{D_{m,p}(2\epsilon)}{2}\right)$  = Ι  $\backslash$  $\overline{\phantom{a}}$  $\backslash$ ſ

Exploiter cette relation pour obtenir une évaluation de n<sub>exp</sub> en prenant pour référence la longueur d'onde  $\lambda$ <sub>V</sub>=546nm pour cette raie verte. Comparer à la valeur fournie par le constructeur.

### **b. Mesures systématiques.**

La mesure précédente est relativement imprécise puisqu'elle ne se base que sur une longueur d'onde. On va améliorer la précision d'évaluation de n<sub>exp</sub> en effectuant la mesure précédente pour tous les longueurs d'onde visibles dans le spectre du mercure

### **TP de physique numéro 13 PCSI2 2023-2024 Spectroscope à réseau**

 Réaliser une courbe d'étalonnage du spectroscope étudié expérimentalement en effectuant le relevé du minimum de déviation pour les longueurs d'onde indiquées dans le tableau suivant qu'il faudra alors compléter :

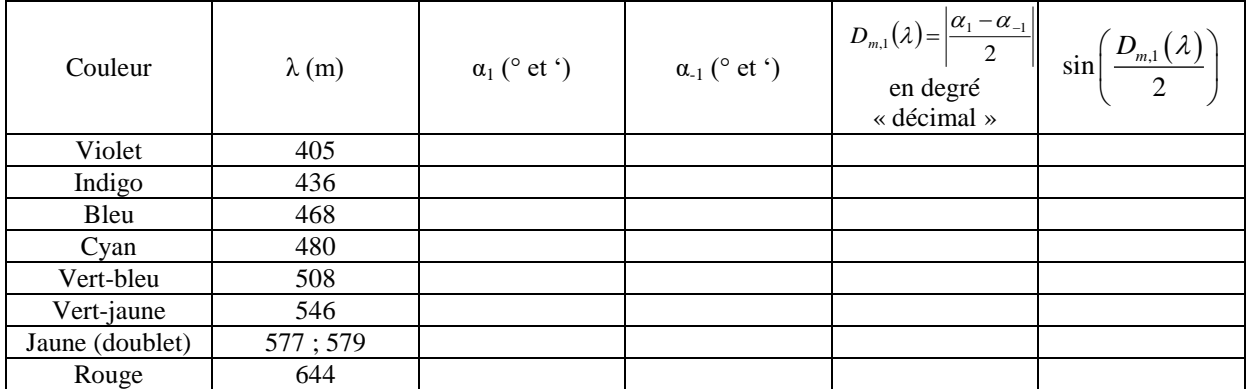

- **❖** Tracer à l'ordinateur sur (Latis pro ou régressi ou excel) la courbe de  $\sin\left(\frac{D_{m,1}(\lambda)}{\lambda}\right)$ 2  $\big(\ D_{\scriptscriptstyle m,1}\big(\lambda\big)\big)$  ,  $\left(\frac{D_{m,1}(\lambda)}{2}\right)$  en fonction de  $\lambda$ .
- $\bullet\quad$  Vérifier qu'il s'agit bien d'une droite, et déterminer la pente. Quel est alors la valeur de N<sub>exp</sub> le nombre de traits par mm. Comparer cette valeur à N.

### *3.3. Construction d'une courbe d'étalonnage et exploitation.*

En pratique, et même si c'est moins rigoureux, on ne règle pas systématiquement le spectromètre pour se placer au minimum de déviation car ce serait trop laborieux. Dans un spectromètre usuel, on règle le système pour observer le minimum de déviation pour une longueur d'onde centrale et on construit une courbe d'étalonnage.

 Régler le goniomètre pour observer le minimum de déviation pour la raie verte du mercure à 546nm.

### **On ne touchera plus alors au réseau.**

- Effectuer alors le relevé des positions angulaires  $\theta_1$  pour les différentes longueurs d'onde du spectre du mercure.
- Tracer sur le logiciel de votre choix la courbe  $\theta_1 = f(\lambda)$  et caractériser la courbe obtenue.

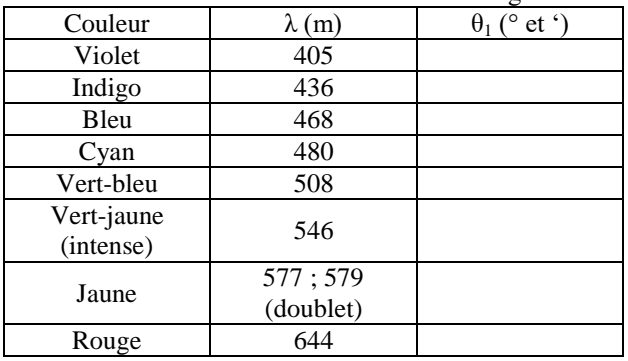

On exploite alors la courbe d'étalonnage construite pour déterminer des longueurs d'onde inconnues.

 Remplacer la lampe à vapeur de mercure par la lampe à vapeur de sodium et déterminer en exploitant la courbe d'étalonnage les longueurs d'onde visibles dans le spectre de cette lampe. On fera une estimation de l'erreur commise sur cette mesure expérimentale des longueurs d'onde présente dans le spectre de la lampe à vapeur de sodium.

### **Matériel pour 6 tables :**

- Goniomètre équipé d'un réseau présentant un nombre de traits par mm N= 600
- Miroir plan pour réglage lunette auto collimatrice
- Lampe de bureau
- Lampe à vapeur de mercure/cadmium
- Lampe à vapeur de sodium

### **Capacités :**

- Régler et utiliser une lunette autocollimatrice et un collimateur.
- Faire des mesures d'angle avec un goniomètre dans le but d'effectuer la mesure d'une longueur d'onde optique.
- Obtenir et analyser un spectre à partir d'un réseau.

# **Etude de montages à ALI.**

### **1. Le composant électronique.**

### *1.1. Description.*

L'ALI est un composant électronique actif (c'est-à-dire qu'il peut fournir de la puissance à un circuit électronique). Cette puissance que l'ALI peut transmettre dans le circuit lui est fournie par une alimentation stabilisée possédant trois bornes :

- Les bornes + $V_{CC}$  et – $V_{CC}$  viennent directement alimenter l'amplificateur opérationnel respectivement sur les « pattes » 7 et 4. En général,  $V_{CC}$  est fixé à 15V.
- Le point de « potentiel milieu » ou encore la borne neutre sera en général reliée au point de masse du circuit électronique construit avec l'ALI.

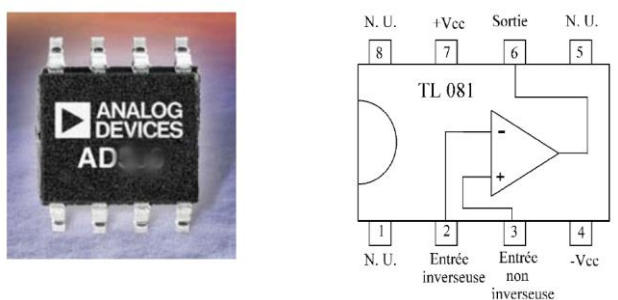

L'ALI possède deux bornes d'entrée qui ne jouent pas le même rôle dans son fonctionnement :

- La borne d'entrée non inverseuse accessible par la « patte 3 ».
- Et la borne d'entrée inverseuse accessible par la « patte 4 ».

L'amplificateur opérationnel possède une seule borne de sortie dont le potentiel sera imposé par l'ALI par rapport au potentiel du point de masse du circuit électronique.

La borne de sortie est accessible par la « patte 6 » de l'amplificateur.

#### *1.2. Alimentation.*

- *Dans tout montage où il y a un amplificateur opérationnel, il faut IMPERATIVEMENT :*
- *Respecter les polarités de l'alimentation*
- *Alimenter l'ALI AVANT de faire le montage*
- *Eteindre l'alimentation APRES avoir défait le montage.*

La première manipulation à faire sur un circuit contenant un ALI est de réaliser son alimentation :

- On connecte la borne d'alimentation +V<sub>CC</sub> de l'ALI à la sortie +15V (ou +12V) de l'alimentation stabilisée de tension, avec un fil rouge.
- On connecte la borne d'alimentation V<sub>CC</sub> de l'ALI à la sortie -15V (ou-12V) de l'alimentation stabilisée de tension, avec un fil bleu.
- On connecte la borne de masse de l'alimentation à une ligne de masse choisie dans le circuit, avec un fil noir.
- On allume l'alimentation stabilisée.

### **2. Etude du circuit suiveur.**

### *2.1. Le circuit à réaliser.*

- Réaliser le circuit suivant pour lequel on rappelle qu'**il est impératif avant toute chose d'avoir alimenté l'ALI avec l'alimentation stabilisée,** CH1 et CH2 désignent les entrées de l'oscilloscope.
- Régler le GBF pour alimenter le circuit avec un signal sinusoïdal de fréquence 1kHz, de moyenne nulle et d'amplitude 5V.
- Visualiser les tensions d'entrée et de sortie. Justifier le nom de circuit suiveur.

### *2.2. Comportement passe bas du circuit suiveur.*

- En conservant le même montage, augmenter progressivement la fréquence du signal jusqu'à 1 MHz et observer la déformation du signal de sortie.
- Décrire le signal observé et déterminer alors le « slew rate », c'est-à-dire la pente maximale de variation de la tension délivrée par l'ALI (on distinguera éventuellement les différents cas).

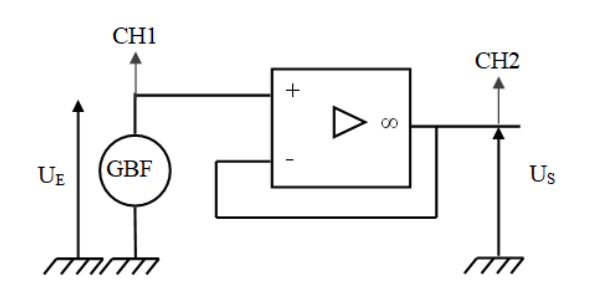

# **TP de physique numero 14 PCSI2 2023-2024 Etude de montages à ALI**

### *2.3. Saturation de courant en sortie.*

- Régler la fréquence du signal à 1kHz.
- Régler une boite à décades de résistance sur une valeur de 10kΩ puis on la branche en sortie du circuit suiveur. Constater qu'il n'y a pas de modification du signal de sortie.
- Diminuer progressivement la valeur de la résistance jusqu'à observer un écrêtage de la tension de sortie. En déduire la valeur de l'intensité de saturation en sortie de L'ALI.

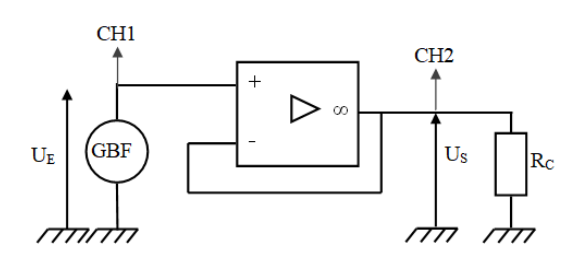

**Une fois la saturation observée on règle la résistance à 10kΩ rapidement pour éviter de faire chauffer l'ALI.**

### **3. Montage amplificateur non inverseur.**

### *3.1. Résultats des études théoriques.*

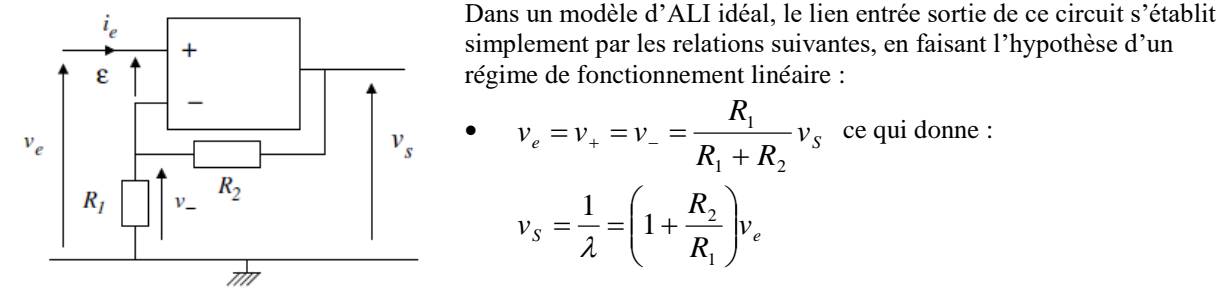

Dans un modèle d'ALI vu comme un passe bas d'ordre 1 de fonction de transfert  $\underline{H}_{BO} = \frac{V_S}{I} = \frac{H_O}{I}$ *C j*  $\frac{H_{BO}}{\epsilon} = \frac{v_s}{\epsilon} = \frac{H_o}{1 + j}$  $\omega$  $=\frac{r}{s}$  = 1 placé

dans un schéma fonctionnel à boucle de rétroaction sur l'entrée inverseuse.

On établit alors que le montage amplificateur non inverseur est un passe bas d'ordre 1 de fonction de transfert

$$
\underline{H}_{BF}(j\omega) = \frac{H_{o,BF}}{1 + \left(j\frac{\omega}{\omega_{C,BF}}\right)} \text{ avec } H_{o,BF} = \frac{H_o}{1 + H_o\lambda} \text{ et } \omega_{C,BF} = \omega_C \left(1 + H_o\lambda\right)
$$

### *3.2. Préparation du montage.*

- La première manipulation à faire dans toutes expériences sur un circuit contenant un ALI est de réaliser l'alimentation de l'ALI.
- Réaliser alors le circuit du montage amplificateur non inverseur en prenant pour valeur de résistance  $R_1=1kΩ$  et  $R_2=2,2kΩ$ .
- Préparer à l'aide du GBF un signal sinusoïdal de fréquence 1kHz, de moyenne nulle et d'amplitude e<sub>O</sub>=2V.
- Alimenter le circuit réalisé avec le signal construit sur le GBF et observer à l'aide de l'oscilloscope les signaux en entrée et en sortie.
- Vérifier que dans les conditions précédentes le circuit se comporte comme si l'ALI était idéal.

### *3.3. Observations et mesures.*

Augmenter alors la valeur de la résistance R<sub>2</sub> à 10kΩ.

- Quel phénomène apparaît alors en sortie ?
- Mesurer la tension maximale délivrée par l'ALI en sortie.
- Abaisser la valeur de l'amplitude de la tension de sortie pour faire disparaître ce phénomène.
- Augmenter alors la fréquence de la tension d'entrée pour déterminer la fréquence de coupure en boucle fermée du circuit réalisé.
- Faire de même pour une valeur de R<sub>2</sub> de 100kΩ. Vérifier que le produit gain-bande passante est constant et comparer à la valeur fournie par le fabriquant du TL081  $\mu$ .f<sub>C</sub>=3MHz.

# **4. Montage intégrateur et pseudo-intégrateur**

### *4.1. Schéma du montage intégrateur.*

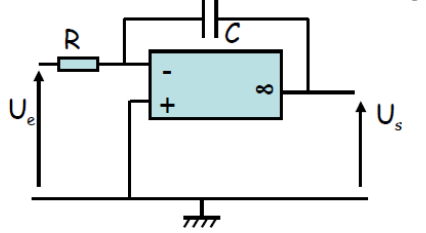

Le circuit présente une boucle de rétroaction sur la borne inverseuse, on peut supposer qu'il fonctionne en régime linéaire.

Déterminons sa fonction de transfert en régime sinusoïdal forcé ·

On a: 
$$
\underline{V}^+ = \underline{V}^- = 0
$$

 $S + \frac{L}{D}$  $+\frac{1}{2}$ 

 $^{+}$ 

 $\omega$ 

 $\omega$ 

*R*

La loi des nœuds en terme de potentiel donne :  $iC\omega V_s + \frac{V}{\epsilon}$ *V*  $=$   $=$ 

 $\int_C$ *j*C*ω* +  $\frac{1}{R}$ On obtient la fonction de transfert :  $V_F$  *RC j* $\omega$  $H = \frac{V}{I}$ *E*  $=\frac{V_s}{S}=-\frac{1}{s}$ 

On revient alors aux notations réelles :  $RCj\omega V_S = -V_E \Leftrightarrow \frac{dV_S}{dt} = -\frac{1}{RC}V_E$  $\frac{dV_s}{dt} = -\frac{1}{RC}V_E$  soit :  $V_s = -\frac{1}{\tau}\int V_E dt$ 1

### *4.2. Préparation du montage.*

- La première manipulation à faire dans toutes expériences sur un circuit contenant un ALI est de réaliser l'alimentation de l'ALI.
- Réaliser alors le circuit du montage intégrateur en prenant pour valeur de résistance R=1kΩ et C=220nF.
- Préparer à l'aide du GBF un signal créneau de fréquence 1kHz, de moyenne nulle et d'amplitude  $e_0=2V$ .
- Alimenter le circuit réalisé avec le signal construit sur le GBF et observer à l'aide de l'oscilloscope les signaux en entrée et en sortie.
- Qu'observe-t-on pour le signal de sortie de l'ALI ? Brancher un fil de connexion en parallèle du condensateur puis débrancher le. Qu'observe-t-on pour le signal en sortie de l'ALI ? Quelle interprétation peut-on alors faire ?

### *4.3. Modification du montage.*

Pour résoudre les problèmes rencontrés, on se propose de réaliser le circuit pseudo-intégrateur :

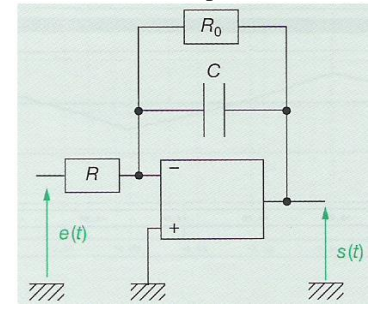

- Montrer que ce circuit réalise un passe bas d'ordre 1.
- Présenter alors les conditions dans lesquelles il se comportera comme un intégrateur. En déduire la valeur de  $R_0$  à insérer dans le circuit précédent pour réaliser l'intégration du signal créneau.
- Vérifier le bon comportement du circuit en insérant une boite à décade de résistances dans le circuit et en réglant sa valeur sur  $R_0$ . Ajuster cette valeur si nécessaire.
- Ajouter une composante constante au signal créneau en entrée. Qu'observe-t-on en sortie ? Expliquer cette observation.

# **5. Comparateur à hystérésis.**

### *5.1. Etude du circuit.*

Le comparateur à hystérésis peut être réalisé à partir de plusieurs structures dont la suivante qu'on se propose d'étudier dans ce TP.

 Quelle observation peut-on faire sur ce circuit ? Peut-il fonctionner en régime linéaire ?

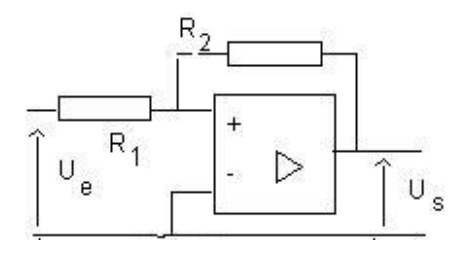

Lorsque l'ALI ne fonctionne pas en régime linéaire, on dit qu'il fonctionne en régime saturé et il existe alors deux possibilités :

 $1<sup>er</sup>$  cas, on suppose que la sortie de l'A.O prend la valeur +V<sub>CC</sub>. Cette hypothèse est valable si  $V^+ > V^- = 0$ 

 $\triangleright$  On écrit alors la loi des nœuds en + :  $K_1$   $K_2$  $\frac{V^+ - V_E}{R} + \frac{V^+ - V_{CC}}{R} = 0$  $R_1 + R_2 + R$  $\frac{+ - V_E}{R} + \frac{V^+ - V_{CC}}{R} = 0$ 

Les valeurs du potentiel d'entrée vérifiant cette hypothèse sont telles que:  $V_F > -V_{baseule} = -\frac{K_1}{K_2}$ 2  $E_V > -V_{baseline} = -\frac{1}{R}V_{CC}$  $V_E > -V_{baseline} = -\frac{R_1}{R_2}V$  $> -V_{baseline} = -\frac{R_1}{R_1}$ 

 $2^{\text{ieme}}$  cas, on suppose que la sortie de l'A.O prend la valeur -V<sub>CC</sub>. Cette hypothèse est valable si  $V^+ > V^- = 0$ 

$$
\triangleright \text{ On écrit alors la loi des nœuds en} + : \frac{V^+ - V_E}{R_1} + \frac{V^+ - V_{CC}}{R_2} = 0
$$

Les valeurs du potentiel d'entrée vérifiant cette hypothèse sont telles que:  $V_{\rm r} < V_{\rm{hocoul}} = \frac{R_{\rm T}}{2}$ 2  $E < V_{baseline} = \frac{\cdot}{R} V_{CC}$  $V_E < V_{baseline} = \frac{R_1}{R} V$ *R*  $\langle V_{\text{baseline}} = \frac{F}{I}$ 

### *5.2. Réalisation du circuit et observations.*

- La première manipulation à faire dans toutes expériences sur un circuit contenant un ALI est de réaliser l'alimentation de l'ALI.
- Réaliser alors le comparateur à Hystérésis en prenant pour valeur de résistance R<sub>1</sub>=1kΩ et R<sub>2</sub>=2,2kΩ.
- Envoyer un signal triangle de fréquence 1kHz et d'amplitude 3V.
- $\triangleright$  Quel est le signal obtenu en sortie ?
- Augmenter alors progressivement l'amplitude du signal jusqu'à observer un fonctionnement périodique du circuit.
	- Noter la valeur de l'amplitude pour laquelle la bascule se fait et la comparer à la valeur de  $V_{\text{baseline}}$ .
	- En réduisant et augmentant plusieurs fois l'amplitude du signal, vérifier que le système se bloque aléatoirement sur une tension haute +V<sub>CC</sub> ou une tension basse –V<sub>CC</sub> dès que l'amplitude est inférieure à Vbascule.
- Monter la valeur de l'amplitude assez nettement au-dessus de  $V_{\rm baseline}$ .
	- Placez-vous en mode XY pour observer la caractéristique entrée sortie du circuit dans les deux situations précédemment envisagées.
	- Observer en particulier et reproduire sur votre compte rendu le fonctionnement en cycle d'hystérésis du circuit lorsque l'amplitude du signal d'entrée et grande..

# **Matériel pour 6 tables :**

- GBF, oscilloscope.
- Plaque bleue
- ALI TL 081 (ou autre) à monter sur plaque bleue et alimentation stabilisée  $(+15V, 0, -15V)$
- Une boite à décade de résistances.
- Une résistance R=1kΩ, R=2,2kΩ une résistance R=10kΩ, une résistance R=100kΩ.
- Un condensateur de capacité 220nF.
- Ensemble de fils de connexion